### ДЕМОНСТРАЦИОННЫЙ ВАРИАНТ ПО ПРЕДМЕТУ ИНФОРМАЦИОННЫЕ ТЕХНОЛОГИИ

## Залание 1

Вычислите значение выражения  $441<sub>5</sub> / 102<sub>3</sub>+28<sub>11</sub> * 10100<sub>2</sub>$ Ответ дайте в десятичной системе счисления, в ответе запишите только число. Ответ: 611 Решение Переведем в десятичную систему счисления каждое число

 $121_{10}$  /  $11_{10}$  +  $30_{10}$  \*  $20_{10}$  = 611<sub>10</sub>

Ответ: 611

## Задание 2

Решите уравнение и определите систему счисления. В ответе запишите только число в десятичной системе счисления

 $14_x = 18_{11} - 11_x$  $O(TR)$ 

### Решение

Переведем в десятичную систему счисления число 18<sub>11</sub> и решим линейное уравнение.

```
18_{11} = 14_x + 11_x19_{10} = 25_x19_{10} = 2 * x<sup>1</sup> + 5 * x<sup>0</sup>19_{10} - 5_{10} = 2*x14_{10} = 2*x
х=7 - система счисления
O<sub>TRET</sub>·7
```
## Задание 3

Укажите набольшее трёхзначное шестнадцатеричное число, двоичная запись которого содержит ровно 8 значащих нулей.

В ответе запишите только число, систему счисления указывать не нужно.

Ответ: F00 Решение:  $F00_{16} = 111100000000_2$ 

## Задание 4

Логическая функция F задаётся выражением:

 $\overline{(x \rightarrow y \land \overline{z}) \equiv (z \land \overline{x})}$ 

Составьте таблицу истинности. В ответе запишите только число. Определите количество строк, при которых функция F равна 0. OTRET:  $5$ 

### Решение

Составим таблицу истинности. Таблица истинности - это таблица, определяющая значение сложного высказывания при всех возможных значениях простых высказываний.

Таблица истинности инверсии (знак-) - отрицание

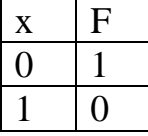

Таблица истинности логического умножения (знак ∧) – конъюнкция

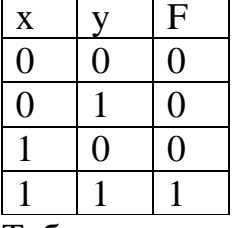

Таблица истинности логического сложения (знак V) - дизъюнкция

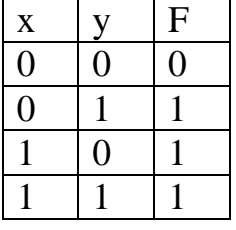

Таблица истинности импликации (знак  $\rightarrow$ ) – следование (ЕСЛИ – ТО)

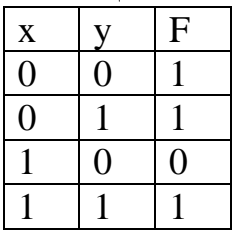

Таблица истинности импликации (знак  $\rightarrow$ ) - эквивалентность

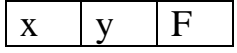

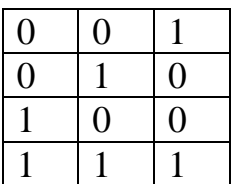

Приоритет операций:

- 1. Инверсия
- 2. Конъюнкция
- 3. Дизъюнкция
- 4. Импликация
- 5. Эквивалентность

 $F = \overline{(x \rightarrow y \land \overline{z})} \equiv (z \land \overline{x})$ 

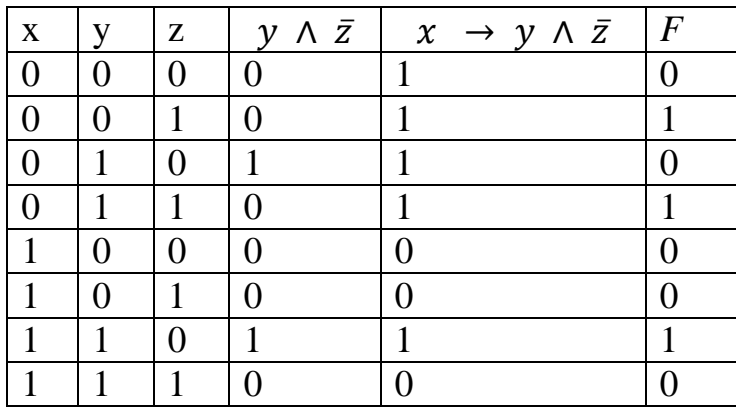

Количество строк, при которых функция F равна 0 равно 5. Ответ: 5

# **Задание 5**

Построение логического выражения по логической схеме и составление таблицы истинности.

Определить количество строк, при которых функция F равна 1. В ответе запишите только число.

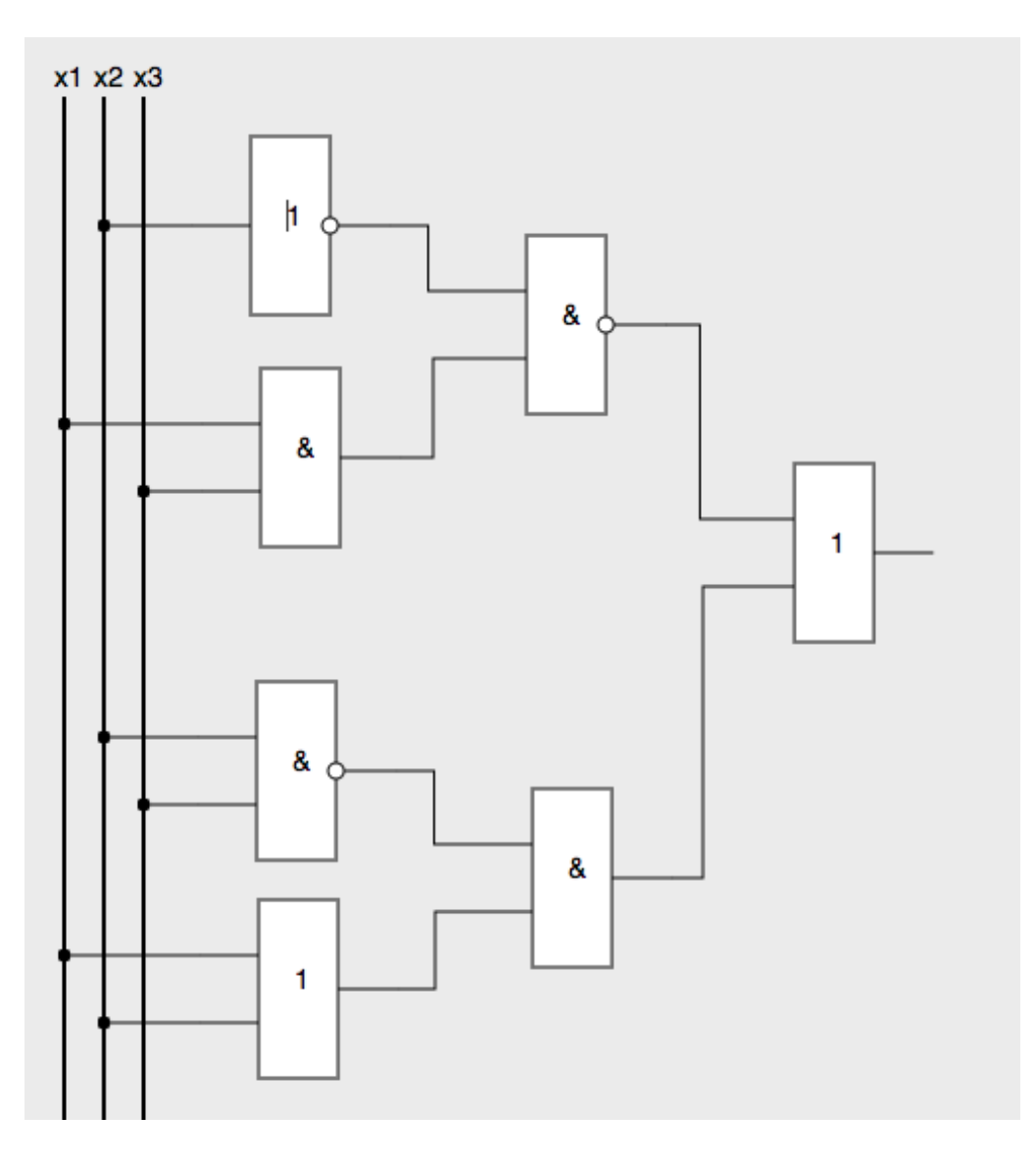

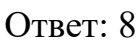

### Решение

Составим таблицу истинности. Таблица истинности – это таблица, определяющая значение сложного высказывания при всех возможных значениях простых высказываний.

Таблица истинности инверсии (знак−) – отрицание

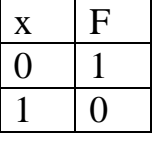

Таблица истинности логического умножения (знак ∧ )– конъюнкция

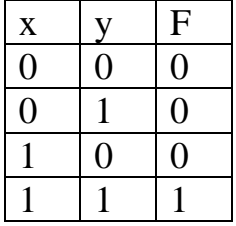

### Таблица истинности логического сложения (знак ∨)– дизъюнкция

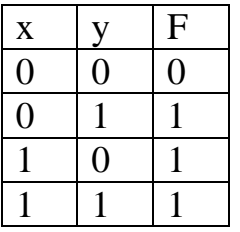

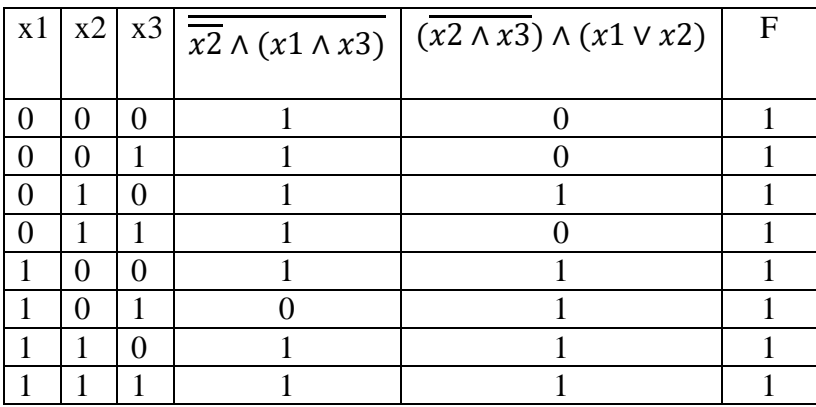

Количество строк, при которых функция F равна 1 равно 8. Ответ: 8

## **Задание 6**

В языке запросов к поисковому серверу для обозначения логической операции «или» используется символ «|». Для обозначения логической операции «и» используется символ «&». В таблице приведены запросы и количество найденных по ним страниц некоторого сегмента сети Интернет.

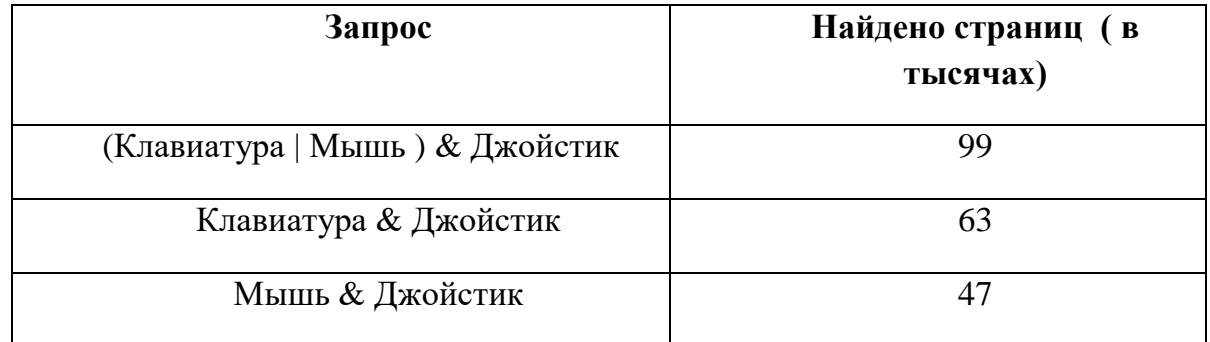

Какое количество страниц ( в тысячах) будет найдено по запросу:

### *Клавиатура & Мышь & Джойстик ?*

Считается, что все запросы выполнялись практически одновременно, так что набор страниц,

содержащих все искомые слова, не изменялся за время выполнения запросов.

Ответ: 11

Решение:

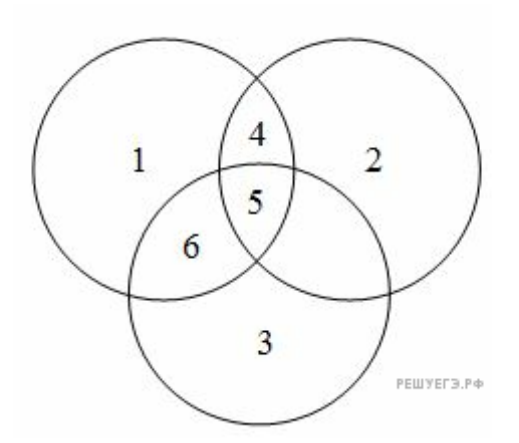

N1 –мышь N2 – джойстик N3 – клавиатура  $N4 + N5 = 47$ N4+N5+N6=99 N6=99-N4-N5=99-47=52  $N5 + N6 = 63$ N5= 63-N6= 63-52=11 Ответ: 11

## **Задание 7**

На рисунке схема дорог *N*-ского района изображена в виде графа, в таблице содержатся сведения о протяжённости каждой из этих дорог (в километрах).

Так как таблицу и схему рисовали независимо друг от друга, то нумерация населённых пунктов в таблице никак не связана с буквенными обозначениями на графе.

Определите, какова сумма протяжённостей дорог из пункта Б в пункт В и из пункта Г в пункт Д.

В ответе запишите целое число.

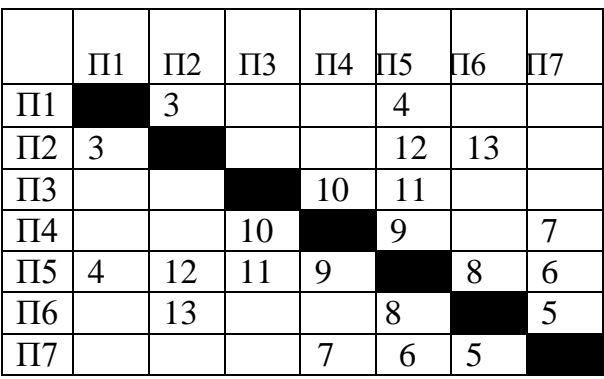

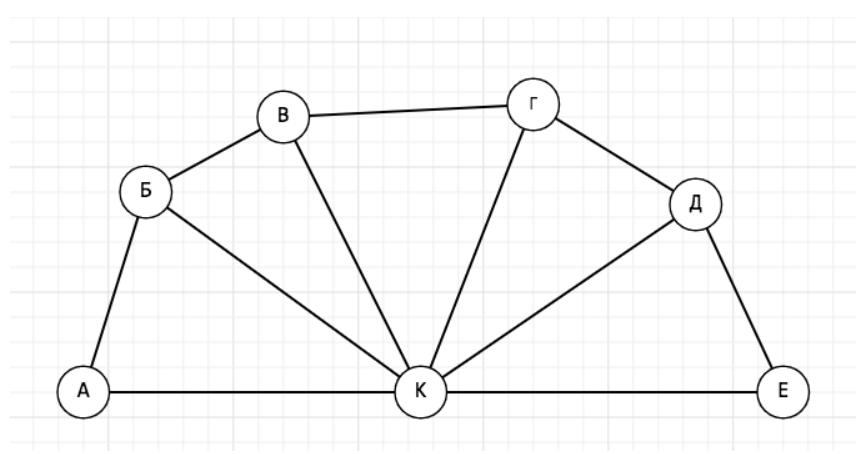

#### Решение

Заметим, что К — единственная вершина шестой степени, значит, К соответствует П5. Вершины А и Е  — единственные вершины степени 2, тогда они могут соответствовать  $\Pi1$  и  $\Pi3$ . Вершины Б и Д связаны с вершинами А и Е, тогда из таблицы получаем, что они могут соответствовать П2 и П4. Тогда В и Г могут соответствовать П6 и П7.

Заметим, что точное соответствие букв пунктам не важно. Таким образом, сумма протяжённостей дорог из пункта Б в пункт В и из пункта Г в пункт Д равна  $13 + 7 = 20$ .

Ответ: 20.

### **Задание 8**

На рисунке изображена схема дорог, связывающих города А, Б, В, Г, Д, Е, Ж, И, К, Л, М, Н. По каждой дороге можно двигаться только в одном направлении, указанном стрелкой.

Сколько существует различных путей из города А в город Н, проходящих через город Д?

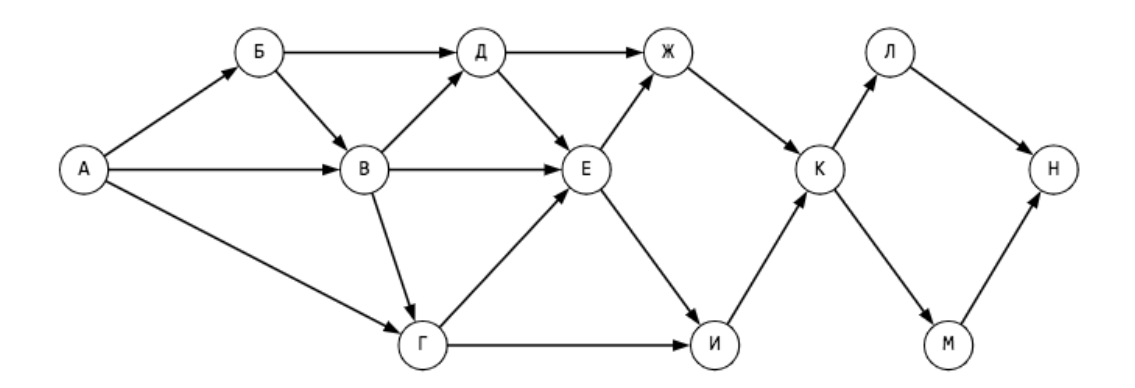

Ответ: 18

Решение

Количество путей до города  $X =$ количество путей добраться в любой из тех городов, из которых есть дорога в Х.

При этом, если путь не должен проходить через какой-то город, нужно просто не учитывать этот город при подсчёте сумм. А если город, наоборот, обязательно должен лежать на пути, тогда для городов, в которые из нужного города идут дороги, в суммах нужно брать только этот город.

С помошью этого наблюдения посчитаем последовательно количество путей до каждого из городов:

 $A = 1$ .  $\mathbf{B} = \mathbf{A} = 1.$  $B = A + E = 2$  $\Gamma = A + B = 3.$  $\Pi = B + E = 3.$  $E = \underline{\Pi} = 3$  (В и Г не учитываем, поскольку путь должен проходить через город Д).  $\mathcal{K} = \Pi + E = 6.$  $H = E = 3.$  $K = 3K + 1 = 9$ .  $J = K = M = 9.$  $H = JI + M = 18.$ 

Ответ: 18

## Задание 9

Студент составляет таблицу кодовых слов для передачи сообщений, каждому сообщению соответствует своё кодовое слово. В качестве кодовых слов студент использует 5-буквенные слова, в которых есть только буквы А, В, С, Х, причём буква Х может появиться на первом месте или не появиться вовсе. Сколько различных кодовых слов может использовать студент?  $O<sub>TRET</sub>$ : 324

### Решение

На первой позиции в слове могут быть все четыре буквы А, В, С и Х, а со второй по пятую — 3. Следовательно, всего можно составить  $4 \cdot 3 \cdot 3 \cdot 3 \cdot 3 = 324$  слова. Ответ: 324.

## Залание 10

Сколько различных пятизначных чисел можно составить из цифр 6 7 8 9 0

Решение

Цифры в одном числе не должны повторяться 4\*4\*3\*2=96

Ответ: возможно составить 96 различных чисел.

## **Задание 11**

При регистрации в компьютерной системе каждому пользователю выдаётся пароль, состоящий из 15 символов. Для построения идентификатора используют только прописные латинские буквы (11 букв). В базе данных для хранения каждого пароля отведено одинаковое минимально возможное целое число байт.

При этом используют посимвольное кодирование паролей, все символы кодируют одинаковым минимально возможным количеством бит.

Кроме пароля для каждого пользователя в системе хранятся дополнительные сведения, для чего выделено 12 байт на каждого пользователя.

Сколько байт нужно выделить для хранения сведений о 200 пользователях?

Решение

На кодирование одного символа из 11-буквенного алфавита требуется 4 бита. Тогда на один пароль необходимо 4\*15 = 60 бит.

Минимальное количество байт, вмещающее 60 бит  — 8.

Итого на одного пользователя необходимо 8+12=20 байт.

А на 200 пользователей нужно 20\*200=4000 байт.

Ответ: 4000.

## **Задание 12**

Скорость асинхронной передачи данных через ADSL - соединение равна 2048 бит/с. Передача файла через данное соединение происходила 2 минуты. Определите размер файла в килобайтах.

Выберите один из вариантов ответа. В ответ запишите номер варианта.

1) 24

2) 30

3) 32

4) 48

Ответ: 2

Решение

Умножаем скорость на время в секундах (2048\*2\*60), переводим в байты (делим на 8), переводим в килобайты (делим 1024)

$$
\frac{2048 * 2 * 60}{8 * 1024} = \frac{2 * 2 * 60}{8} = 30
$$

# Задание 13

Сколько времени продлится передача данных объемом 30 килобайт, если скорость передачи соединения равна 2048 бит/с?

 $1)$  5 минут

- 2) 15 секунд
- 3) 120 секунд
- 4) 3 минуты

Выберите один из вариантов ответа. Ответ: 3

Решение

Переводим количество информации в байты (умножаем на 8),

переводим в килобайты (умножаем на 1024), делим на скорость, получаем время в секундах.

$$
\frac{30*8*1024}{2048} = \frac{30*8*1}{2} = 120
$$

 $O$ TRET:  $3$ 

## Задание 14

Выберите верную формулу, которая позволила рассчитать дополнительный балл (столбец "Доп. балл ") и записать результаты в этот столбец.

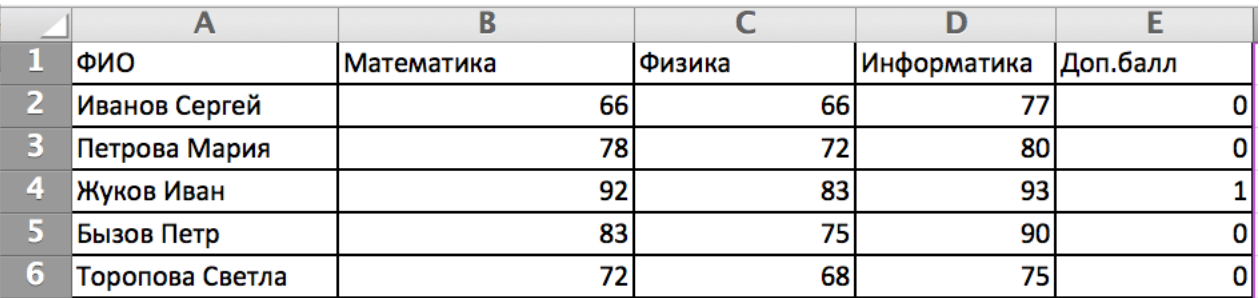

1) = ECJI $M(H(B2>80;C2>80;D2>80);1;0)$ 

OTBet: 1

# Залание 15

Алгоритм вычисления значения функции F(n). где n - натуральное число, задан следующими соотношениями:

 $F(1) = 1$ ;

 $F(n) = F(n-1) * (n+1)$ , при n >1.

Чему равно значение функции F(4)? В ответе запишите только натуральное число. Ответ: 60

Решение:

Последовательно находим:  $n=2$  F(2) = F(n-1) \* (n+1) = F(2-1) \* (2+1) = F(1) \* 3 = 1\*3 = 3  $n=3$  F(3) = F(2) \* 4 = 12  $n=4$  F(4) = F(3)  $*$  5 = 60 Ответ: 60

## Задание 16

Чему равно значение s?

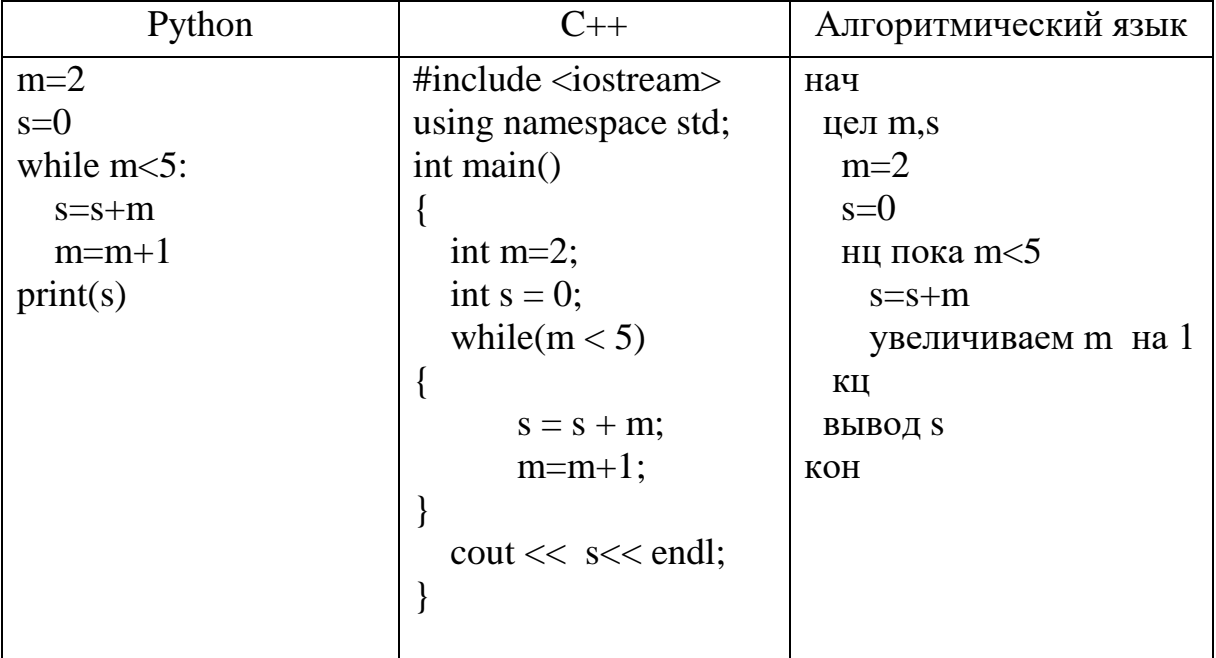

 $O$ TRET: 9

Решение

Инициализируем две переменные m=2 и s=0

Цикл с предусловием будет выполняться пока m<5

В цикле к значению с прибавляется значение m и значение счетчика m увеличивается на 1.

 $s=0$ 

1 - ая итерация m=2 m<5 s=0+2=2 m=2+1 2 - ая итерация m=3 m <5 s=2+3=5 m=3+1 3 - ая итерация m=4 m<5 s=5+4=9 m=4+1 m=5 Условие ложно – выход из цикла со значением s=9  $O$ TRET: 9

## Задание 17

Чему равно значение к ?

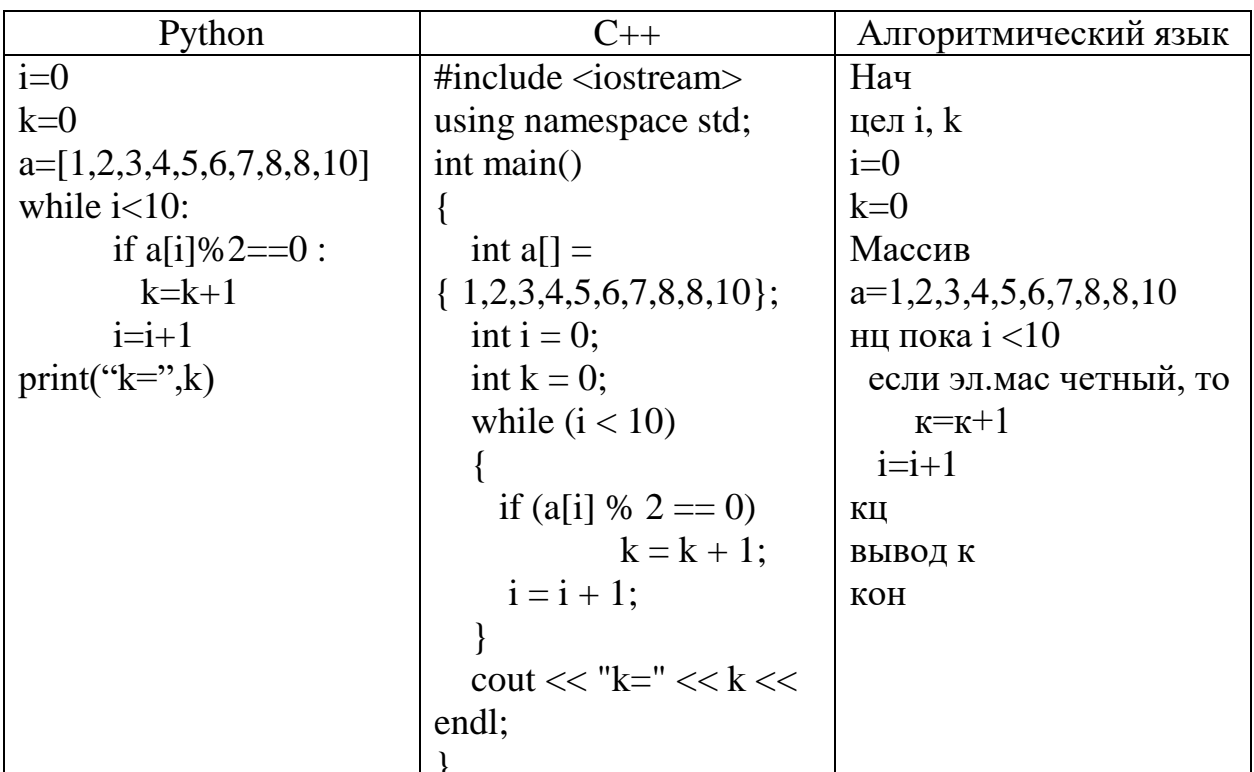

 $O^{-1}$ 

Решение

Инициализируем две переменные i=0 и k=0

Обьявляем массив из 10 целых чисел

В цикле с предусловием, до тех пор пока  $i < 10$ 

Выполняем проверку значения і на четность, используя арифметическую операцию остаток от деления - %. Если значение і четное, то увеличиваем значение счетчика к на 1.

Из данного массива целых чисел, числа 2,4,6,8, 8,10 являются четными, при делении на 2 остаток равен нулю. Значение счетчика к при выходе из цикла равно 6.

OTRET:  $6$ 

# Залание 18

При вводе значений  $a=10$  b=10, какое значение выведется на экран?

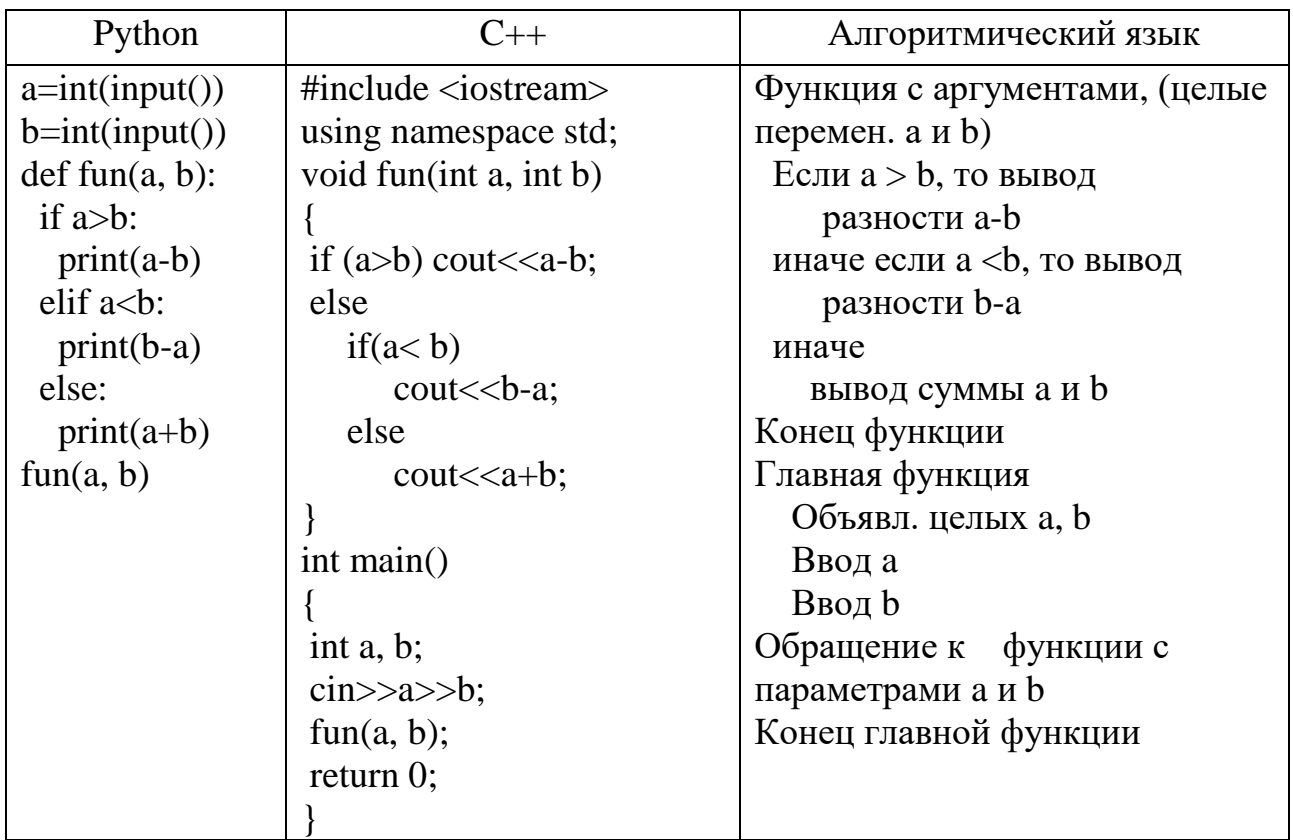

### $O$ TRET:  $20$

### Решение

Объявлена функция с двумя параметрами целого типа. Функция принимает два значения а и b, и сравнивает эти два значения на большее, иначе если значение а больше значения b, то в консоль вывода выводится разность (а - b).

Если значение а меньше значения b, выводится разность  $(b - a)$ , иначе выводится сумм двух значений  $(a + b)$ .

В главной функции происходит обращение к функции fun с аргументами а и b, которые объявлены как переменные целого типа.

Функция принимает два значения а и b, и сравнивает эти два значения на большее, иначе если значение а больше значения b, то в консоль вывода выводится разность  $(a - b)$ , иначе если значение а меньше значения b, выводится разность  $(b - a)$ , иначе выводится сумм двух значений  $(a + b)$ .

Ведено с клавиатуры два значения  $a=10$  b=10. Т.к. значения а и b равны. То на экран выведется сумма двух значений равная 20.

Ответ: 20

# Залание 19

Чему равен результат после обращения к функции?

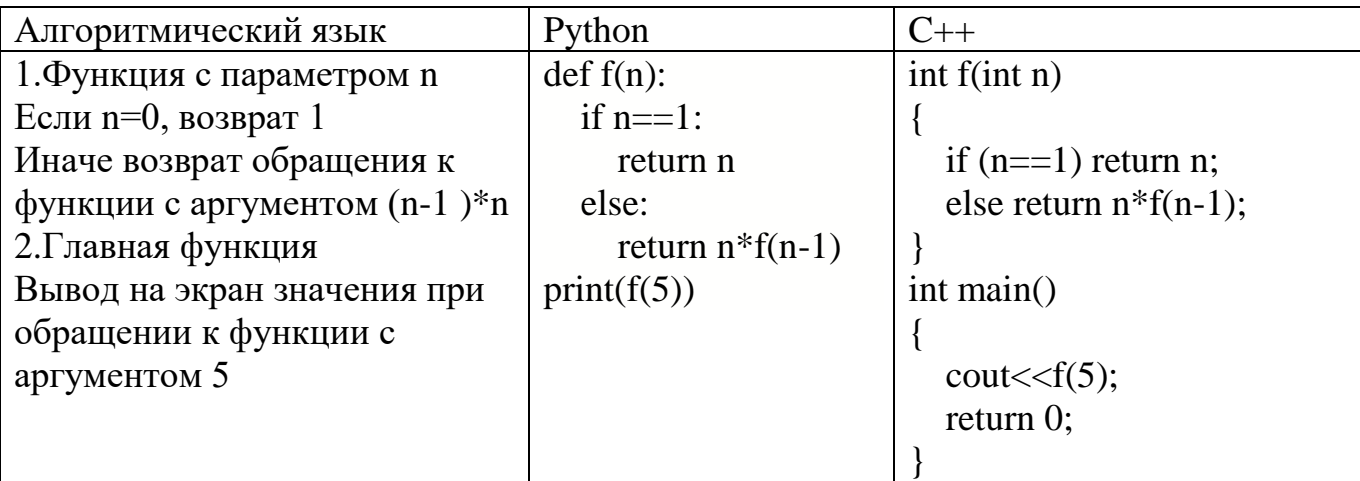

### $O$ TRet:  $120$

Решение

Объявлена функция  $f$  параметром  $n - f(n)$ .

В главной функции происходит обращение к функции f с аргументом равным 5 –  $f(5)$ . Функция принимает значение n=5 и проверяет это значение. Если значение  $n=1$ , то происходит возврат в главную функцию со значение равным 1 – return n, иначе происходит обращение к функции самой к себе, но уже с аргументом равным 5 \*  $f(4)$  \*f(3) \*  $f(2)$ , т.е. функция обращается сама к себе с аргументом меньшим на единицу, но при этом умножая предыдущее значение на последующее, до тех пор пока не станет равным 1 - это РЕКУРСИЯ.

 $5 * 4 * 3 * 2 = 120$ 

Ответ:120

## Залание 20

В результате выполнения программы на экран выводиться массив чисел. Выберите один из вариантов ответа

1) 0123456789 2) 1032547698 3) 9876543210 4) 8967452301

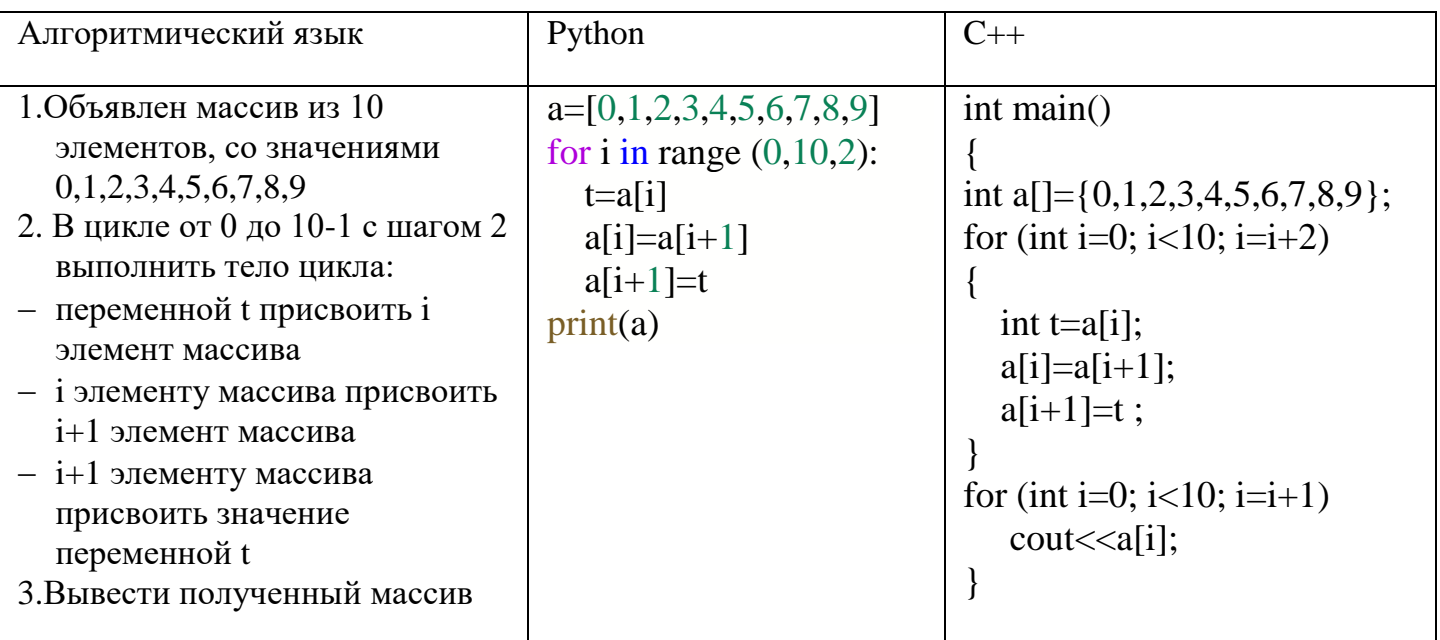

#### $O<sub>TRET</sub>: 2$

#### Решение

Задан массив из 10 чисел. В цикле, который выполняется 10 раз с шагом равным двум, осуществляется перестановка соседних элементов., используется буферная переменная t.

Например, когда i=0 в переменную t записывается значение 0-го элемента массива, далее 0-му элементу массива присваивается значение 1-го элемента массива и значению 1-го элемента массива присваивается значение t, в котором хранится значение 1-го элемента массива.

Далее следующая итерация - при установке шага равным 2, мы меняем значение 2го элемента массива с 3-им элементом массива.

Инлексация массива начинается с 0.

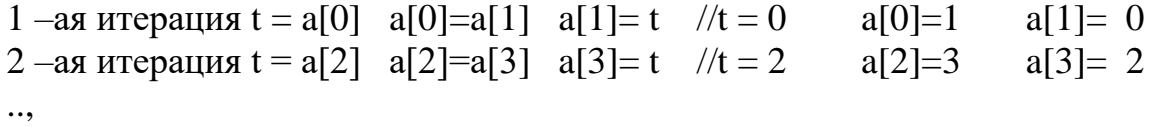

1032547698

#### OTBeT: 2

### Залание 21

Дан фрагмент таблицы базы данных о студентах отдела. Каждая строка таблицы содержит информацию о студенте - фимилию, год окончания школы, балл ЕГЭ по математике, балл ЕГЭ по физике, балл ЕГЭ по информатике и дополнительные знания по программированию (знание языков).

Определите количество студентов с 100 баллами по математике (поле – Балл ЕГЭ по математике), 100 баллами по информатике (поле – Балл ЕГЭ по информатике), окончивших школу в 2023 году (поле - год окончания школы) и знающих одновременно языки C++ и Python (поле – Дополнительные знания по программированию ).

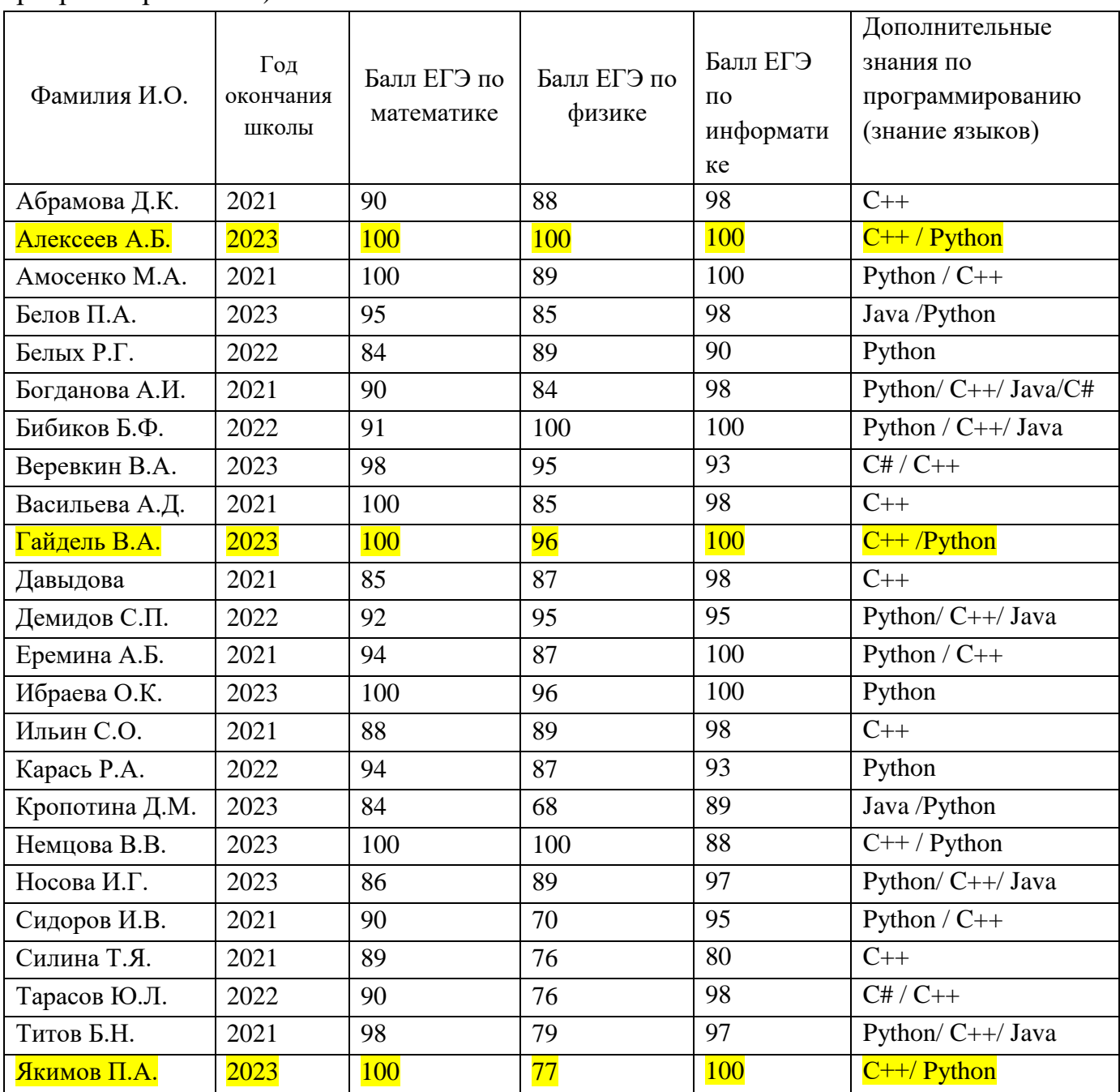

**Ответ: 3**